# 生存资料回归模型分析——基于MCMC过程 构建生存资料Cox非比例风险回归模型

刘媛媛1,李长平1,2\*,胡良平2,3 (1. 天津医科大学公共卫生学院流行病与卫生统计学教研室,天津 300070; 2. 世界中医药学会联合会临床科研统计学专业委员会,北京 100029; 3. 军事科学院研究生院,北京 100850 \* 通信作者:李长平,E-mail:1067181059@qq. com)

【摘要】 本文目的是介绍采用 PHREG 过程及 MCMC 过程且基于贝叶斯统计思想分别构建 Cox 非比例风险回归模型的 相关内容及其 SAS 软件实现。在 MCMC 过程中,有两种构建模型的方法:一是对观测值进行转置之后,在 MODEL 语句中使 用 GENERAL函数;二是不对观测值进行转置,使用 MCMC过程中的 JOINTMODEL 选项。两个过程所得计算结果基本一致。

【关键词】 贝叶斯;生存分析;非比例风险回归模型;马尔科夫蒙特卡洛

中图分类号:R195. 1 文献标识码:A doi:10. 11886/scjsws20200312006

# Analysis of regression model of survival data——Cox's non-proportional hazards regression model of survival data based on MCMC procedure

*Liu Yuanyuan*<sup>1</sup> ,*Li Changping*1,<sup>2</sup> ,*Hu Liangping*2,3*\**

(1*. Department of Epidemiology and Health Statistics*,*School of Public Health*,*Tianjin Medical University*,*Tianjin*

300070,*China*;

2*. Specialty Committee of Clinical Scientific Research Statistics of World Federation of Chinese Medicine Societies*,*Beijing*

100029,*China*;

3*. Graduate School*,*Academy of Military Sciences PLA China*,*Beijing* 100850,*China*

\* *Corresponding author*: *Li Changping*,*E-mail*:1067181059*@qq. com*)

【Abstract】 This article mainly introduced the related contents of constructing Cox΄s non-proportional hazards regression model using PHREG procedure and MCMC procedure based on Bayesian theory, and its SAS software implementation. In the MCMC procedure, there were two methods to construct the model, one is to use the GENERAL function in the MODEL statement after transposing the observations, the other is to use the JOINTMODEL option in the MCMC process without transposing the observations. The results were basically consistent.

[Keywords] Bayesian; Survival analysis; Non-proportional hazards regression model; Markov chain Monte Carlo

MCMC过程可应用于基于贝叶斯统计思想的生 存资料的Cox比例风险回归模型中,该方法的使用应 基于数据满足比例风险假定的前提上[1] 。但在实际 研究当中,往往会遇到生存资料不满足该假定的情 况,此时,可借助SAS软件提供的多种过程步实现相 关回归模型的构建。本文将通过MCMC过程对效应 随时间变化的时间依赖型变量(即依时协变量)[2]构 建基于贝叶斯统计思想的生存资料Cox非比例风险 回归模型,并对相关的主要内容加以说明。

# 1 含依时协变量的扩展**Cox**模型

经典Cox比例风险回归模型见式(1):

$$
h(t|Z) = h_0(t) \exp(\beta' Z) = h_0(t) \exp(\sum \beta_j Z_j)
$$
 (1)

 $\beta$ ,是第j个协变量的回归系数,*h*<sub>0</sub>(*t*)是基线风险 函数。该模型有两个重要特征:①基线风险函数依 赖于 *t*,但是与协变量无关且未知;②风险率依赖于 协变量,但与时间 *t*无关。然而,在实际的生存资料 中,某些协变量 *Z*j值会随着时间而变化,即不满足 "比例风险假设",如患者的心率。此时,我们可以 在传统的Cox比例风险回归模型中加入该变量与时 间的交互项,以描述其对基线风险函数的影响。带 有依时协变量的Cox回归模型见式(2):

$$
h[t|Z(t)] = h_0(t) \exp[\beta' Z(t)] \tag{2}
$$

需 使 用 局 部 似 然 法 来 估 计 *β*,计 算 公 式 见式(3):

基金项目:国家自然科学基金项目(项目名称:贝叶斯生存分析 方法在肝细胞癌肝移植患者预后预测中的应用研究,项目编号: 81803333)

$$
L(\beta) = \prod_{i=1}^{n} \left\{ \frac{\exp[\beta' Z_i(x_i)]}{\sum_{j \in R(x_i)} \exp[\beta' z_j(x_i)]} \right\}^{\delta_i}
$$
(3)

*Z*(*t*)是时间与协变量的交互项。此时,关于*HR* (风险率)的统计推断与经典的Cox比例风险回归模 型类似,唯一的不同是风险率的主要部分 exp[ *β'Z* (*t*)]会随着时间而变化,这就是"Cox 非比例 风险回归模型"。

# 2 构建**Cox**非比例风险回归模型

#### 2. 1 实例与数据

利用多发性骨髓瘤研究[3] 的数据创建数据集 Myeloma,所包含变量及解释此处不再赘述,本文所 涉及变量见表1。为了简化计算,本例仅将表1中前 三个定量自变量纳入考虑,即将它们视为"依时协 变量"。

| 析,开     |            |                 |                |
|---------|------------|-----------------|----------------|
| 值对      | 赋值         | 变量名             | 变量             |
|         | 具体数值       | LogBUN          | 血尿素氮水平         |
| 达到      | 具体数值       | HGB             | 血红蛋白水平         |
| 用于i     | 0=异常,1=正常  | Platelet        | 血小板水平          |
| 10000   | 具体数值       | Time            | 生存时间(月)        |
|         | 0=存活,1=死亡  | <b>V</b> status | 生存状态           |
| 后验汇总和区间 |            |                 |                |
| 标       | 均值         | N               | 参数             |
| 0.8     | 3.2266     | 10000           | LogBUN         |
| 0.0     | $-0.1395$  | 10000           | $z^2$          |
| 0.0     | $-0.0389$  | 10000           | HGB            |
| 0.0     | $-0.00406$ | 10000           | z <sub>3</sub> |
| 0.7     | 0.3647     | 10000           | Platelet       |
| 0.0     | $-0.0411$  | 10000           | z4             |
|         |            |                 |                |

表1 变量赋值表

这是输出结果的"第 1 部分",其中 LogBUN、 HGB、Platelet 分别为样本中的三个协变量,z2、z3、 z4 分别为各协变量与时间交互项。表中第 1 列"参 数"是拟创建的回归模型中的"自变量";第 2 列指 随机重复抽样一万次;第 3 列"均值"是各自变量的 回归系数的估计值,而且,其中每个估计值都是一 万次随机重复抽样计算所得到的算术平均值;第 4 列为与"各均值"对应的"标准差";最后两列为与 "各均值"对应的95% HPD(highest posterior density, HPD)区间,即 95% 最高后验密度置信区间。因此, 根据此置信区间是否包含"0"(包含 0 时表明该变

# 2. 2 采用"**PHREG** 过程"且基于贝叶斯统计思想 构建**Cox**非比例风险回归模型

可以利用 PHREG 过程中的 BAYES 语句拟合 Cox非比例风险回归模型。

SAS程序如下:

proc phreg data=Myeloma;

model Time\*VStatus $(0)$ =LogBUN z2 HGB z3

Platelet z4;

 $z^2$  = Time\*LogBUN;  $z3 = Time*HGB;$ 

 $z4 = Time*Platelet:$ 

bayes seed=1 nmc=10000;

run;

【程序说明】MODEL 语句等号左边定义生存时 间和生存结局变量(括号内为截尾数据标识),右边 为各协变量(即自变量)以及时间与各协变量的交 互项。BAYES 语句指定回归模型使用贝叶斯分 析,并设定随机数生成器种子 seed=1;为了使初始 值对后验推断的影响最小化,需要在 Markov Chain 达到目标分布后弃掉先前的部分样本,因此,nmc 用于设定弃掉先前的部分样本后的迭代次数= 10000。

【主要输出结果及解释】

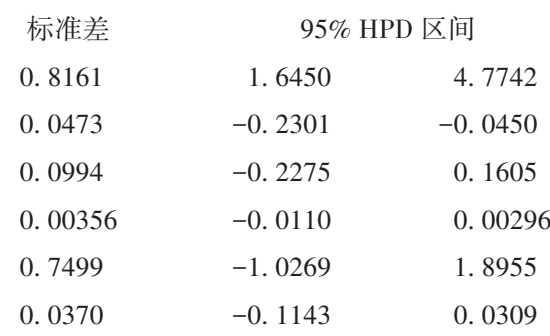

量对结果的影响无统计学意义),可得以下回归 方程:

 $h(t) = h_0(t) exp(3.2266 \times LogBUN - 0.1395 \times z2)$ 

图 1 显示 LogBUN 回归系数的均值在 3. 0 左右 波动,随着迭代次数的增加,摆动的幅度基本保持 不变,所以有理由认为 Markov Chain 已经收敛。 图 2 显示变量 LogBUN 回归系数不存在自相关,后 验样本独立。图 3 显示后验密度核密度图成钟形, 左右两边近似对称。因篇幅所限,其他协变量的相 关结果从略。

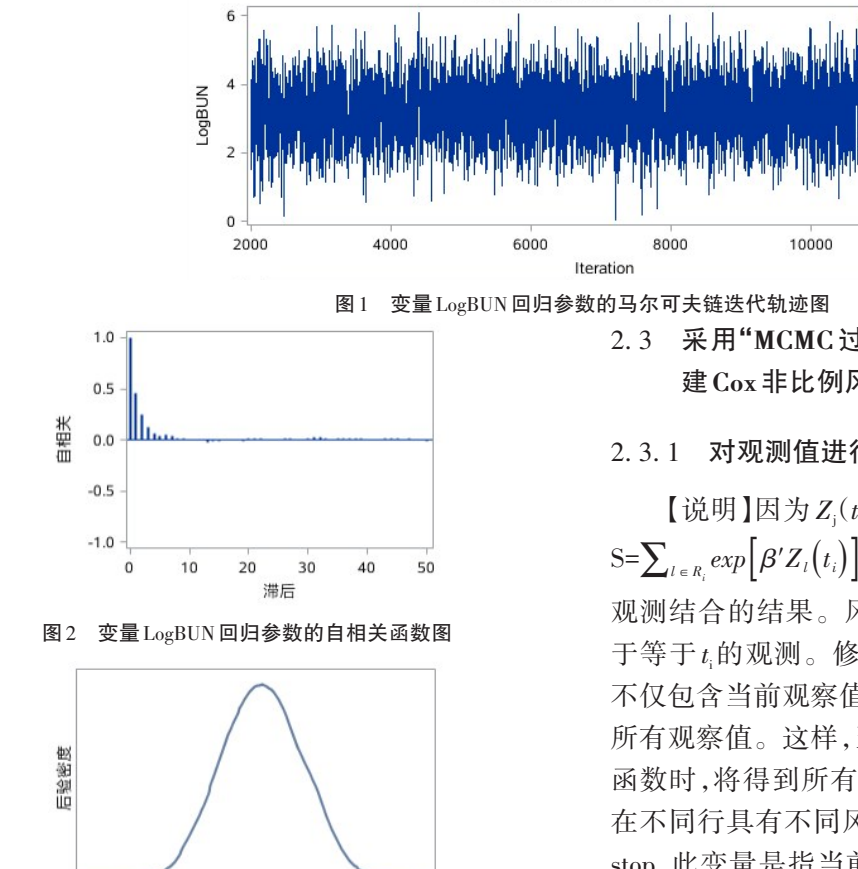

LogBUN 图3 变量LogBUN回归参数的后验密度核密度图

 $\frac{1}{2}$ 

此处输出结果(第 3~6 列)与前面输出结果的 第 1 部分(第 3~6 列)基本相同,各列的含义相同, 此处从略。其中 beta1~beta6 分别对应各协变量及 其与时间的交互项,即前面输出结果中第 1 部分的 "第 1 列"。因篇幅所限,马尔可夫链迭代轨迹图等

对不独立的数据建模,如果不想对每个观测的 数据进行转置处理,还可以使用 JOINTMODEL选项

进行分析。因SAS程序过于复杂,此处从略。

2. 3 采用"**MCMC** 过程"且基于贝叶斯统计思想构 建**Cox**非比例风险回归模型

12000

#### 2. 3. 1 对观测值进行转置处理

 $\left[\begin{array}{c}\H{\rm i}\in\H{\rm i}\{t\}\end{array}\right]$ 因为 $Z_{\rm j}(t_{\rm i})$ 取决于 $t_{\rm i}$ ,所以每个时期之和 S=∑*<sup>l</sup>* <sup>∈</sup> *Ri exp*[ *β'Zl*(*ti*)]是当前时间 *t*i和风险集中所有 观测结合的结果。风险集 *Ri* 包含所有生存时间大 于等于 *t*i的观测。修改输入的数据集,以使每一行 不仅包含当前观察值,而且还包含相应风险集中的 所有观察值。这样,当为每个观测值构建对数似然 函数时,将得到所有相关数据。为此,首先需创建 在不同行具有不同风险集的新数据集[4] ,添加变量 stop,此变量是指当前观察值风险集中的观察值数 量。其余变量是整个数据集中模型协变量的转置 值。由于篇幅所限,SAS程序从略。

【主要输出结果及解释】

Posterior Summaries and Intervals

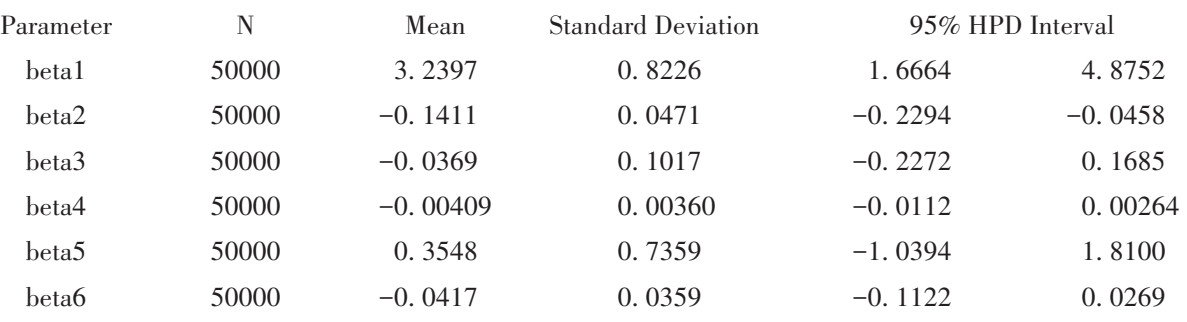

3 讨论与小结

#### 3. 1 讨论

当生存资料经比例风险假设检验结果判定为 不满足 PH 假定, 即数据含有依时协变量时, 研究者 可以选用非比例风险回归模型进行统计分析,进而 得到协变量随时间变化的趋势性信息。

PHREG 过程可以用来构建 Cox 非比例风险回 归模型,BAYES语句的应用则可实现回归参数的贝 叶斯估计。MCMC过程则是假设输入的观测值是独

136

从略。

2. 3. 2 对观测值不进行转置处理

立的,并且联合对数似然函数是各个对数似然函数 的总和。因为此过程统计推断的原理是基于贝叶 斯统计思想,所以在使用时要为数据指定似然函 数,并为参数指定先验分布。如果观测值彼此不独 立,则该求和将产生错误的对数似然值。因此,对 不满足比例风险假定的数据建模,在 MCMC过程中 有两种构建模型的方法:一是对观测值进行转置 后,在 MODEL 语句中使用 GENERAL 函数,此函数 可以运行不需要响应变量的蒙特卡洛模拟;二是不 对观测值进行转置,则可以使用 MCMC 过程中的 JOINTMODEL 选项,其基本思想是将所有必需的数 据集变量存储在数组中,并且仅使用数组来构造整 个数据集的对数似然函数。此时,MCMC 过程将不 再在模拟过程中逐步历遍输入数据,所以不再利用 数据集变量构造对数似然函数,而是将数据集存储 在数组中,并用数组而不是数据集变量来计算对数 似然值。

从结果来看,PHREG和MCMC过程中的三种建 模方法均可实现基于贝叶斯统计思想构建生存资 料 Cox 非比例风险回归模型,并且所得结果差别不 大,只是结果列出形式稍有不同;但从SAS程序上来 看,使用MCMC过程所需要编写的SAS程序冗长、复 杂,而在PHREG过程中的"bayes语句"(其作用相当 于一个很复杂的子程序)大大简化了用户的编程 过程。

### 3. 2 小结

对于不满足比例风险假设的生存资料,可以选 择 SAS 软件中的 PHREG 过程或 MCMC 过程构建基 于贝叶斯统计思想的 Cox 非比例风险回归模型,前 者利用BAYES语句实现贝叶斯分析,后者则根据是 否对观测值进行转置处理,提供两种方法实现贝叶 斯分析。三种方法建模所得结果基本一致,但基于 PHREG过程来实现,SAS程序简单得多。

#### 参考文献

- [1] 姚婷婷,刘媛媛,李长平,等. 生存资料回归模型分析——生 存资料Cox比例风险回归模型分析[J]. 四川精神卫生,2020,  $33(1): 27-32.$
- [2] Zhao J, Zhao Y, Lee AH, et al. A Time-varying covariate approach for survival analysis of paediatricoutcomes[J]. Paediatr Perinat Epidemiol, 2017, 31(6): 598-602.
- [3] Krall JM, Uthoff VA, Harley JB. A step-up procedure for selecting variables associated with survival [J]. Biometrics, 1975,31(1):49-57.
- [4] SAS Institute Inc. SAS/STAT 15.1 user's guide[M]. Cary, NC: SAS Institute Inc,2018:6251-6252.

(收稿日期:2020 - 03 - 12) (本文编辑:陈 霞)